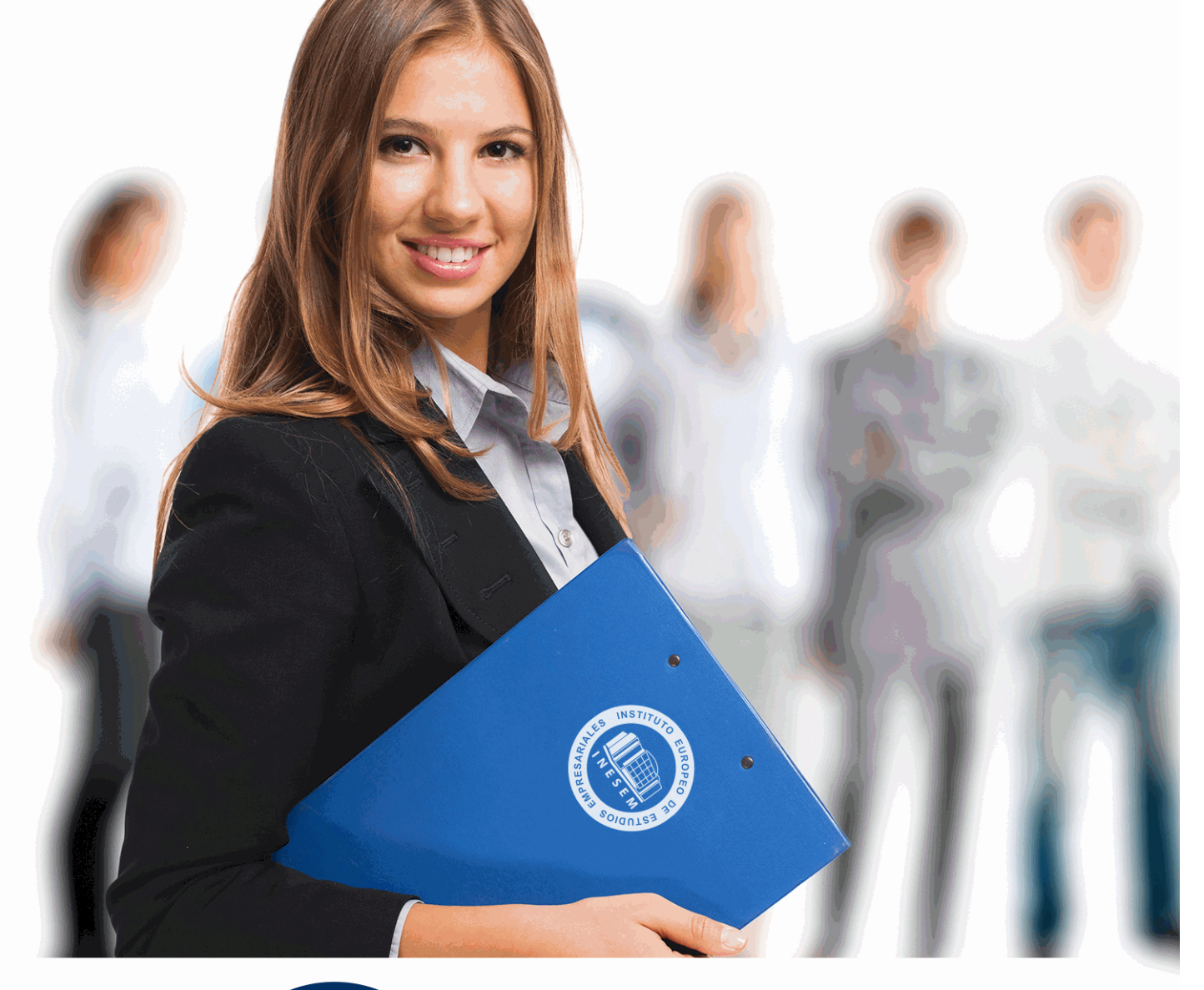

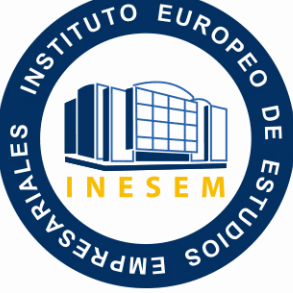

INESEM **BUSINESS SCHOOL** 

*Especialista en Implementación del Estándar Scorm 1.2*

+ Información Gratis

**titulación de formación continua bonificada expedida por el instituto europeo de estudios empresariales**

# *Especialista en Implementación del Estándar Scorm 1.2*

*duración total:* 200 horas *horas teleformación:* 100 horas

*precio:*  $0 \in$ \*

*modalidad:* Online

\* hasta 100 % bonificable para trabajadores.

# *descripción*

El presente curso en Implementación del Estándar Scorm te ofrece unos conocimientos especializados en este ámbito. El SCORM es un conjunto de normas técnicas que permite a los sistemas de aprendizaje en línea importar y reutilizar contenidos de aprendizaje que se ajusten al estándar, se trata de un sistema de gestión de contenidos en web que hace posible crear contenidos que puedan importarse dentro de sistemas de gestión de aprendizaje diferentes. Es un sistema muy importante por su adaptabilidad a las necesidades de las organizaciones, a las evoluciones tecnológicas y por su flexibilidad.

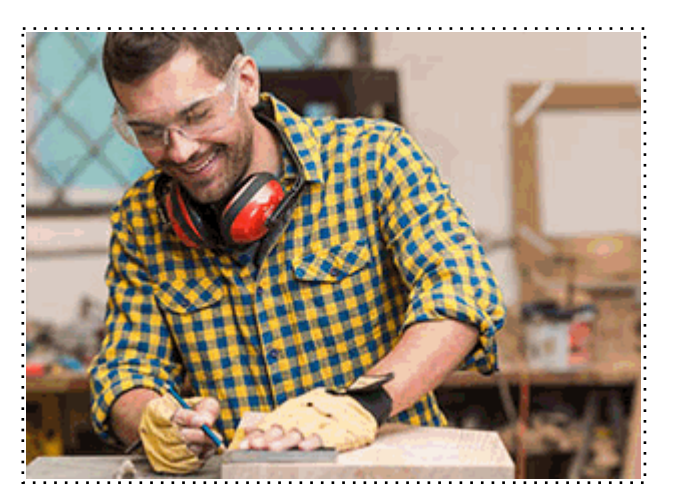

Todos aquellos trabajadores y profesionales en activo que deseen adquirir o perfeccionar sus conocimientos técnicos en este área.

# *objetivos*

- Llevar a cabo una adecuada implementación del estándar SCORM 1.2.
- Identificar los datos SCORM de seguimiento.

*para qué te prepara*

El curso en Implementación del Estándar Scorm 1.2 te prepara para poder implementar con éxito el estándar de formación SCORM 1.2, entender su funcionamiento, definir el proceso y ponerlo en práctica.

*salidas laborales*

Informática

Una vez finalizado el curso, el alumno recibirá por parte de INESEM vía correo postal, la Titulación Oficial que acredita el haber superado con éxito todas las pruebas de conocimientos propuestas en el mismo.

Esta titulación incluirá el nombre del curso/máster, la duración del mismo, el nombre y DNI del alumno, el nivel de aprovechamiento que acredita que el alumno superó las pruebas propuestas, las firmas del profesor y Director del centro, y los sellos de la instituciones que avalan la formación recibida (Instituto Europeo de Estudios Empresariales).

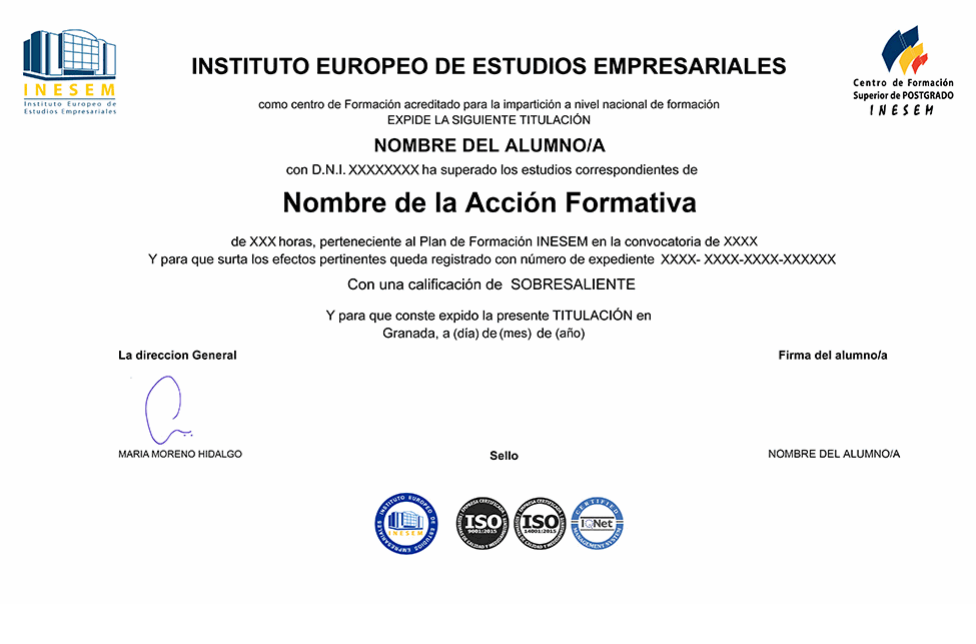

*forma de bonificación*

- Mediante descuento directo en el TC1, a cargo de los seguros sociales que la empresa paga cada mes a la Seguridad Social.

#### *metodología*

El alumno comienza su andadura en INESEM a través del Campus Virtual. Con nuestra metodología de aprendizaje online, el alumno debe avanzar a lo largo de las unidades didácticas del itinerario formativo, así como realizar las actividades y autoevaluaciones correspondientes. Al final del itinerario, el alumno se encontrará con el examen final, debiendo contestar correctamente un mínimo del 75% de las cuestiones planteadas para poder obtener el título.

Nuestro equipo docente y un tutor especializado harán un seguimiento exhaustivo, evaluando todos los progresos del alumno así como estableciendo una línea abierta para la resolución de consultas.

El alumno dispone de un espacio donde gestionar todos sus trámites administrativos, la Secretaría Virtual, y de un lugar de encuentro, Comunidad INESEM, donde fomentar su proceso de aprendizaje que enriquecerá su desarrollo profesional.

*materiales didácticos*

- Manual teórico 'Implementación del Estándar Scorm 1.2'

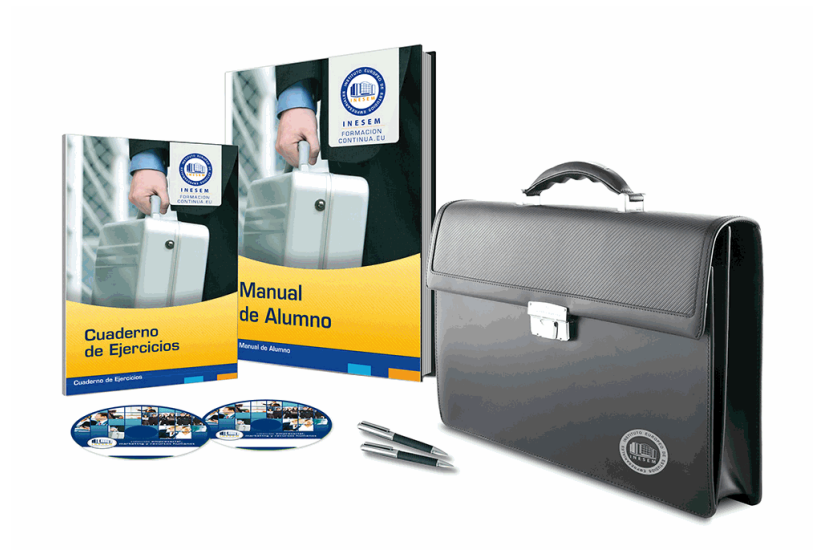

### *profesorado y servicio de tutorías*

Nuestro equipo docente estará a su disposición para resolver cualquier consulta o ampliación de contenido que pueda necesitar relacionado con el curso. Podrá ponerse en contacto con nosotros a través de la propia plataforma o Chat, Email o Teléfono, en el horario que aparece en un documento denominado "Guía del Alumno" entregado junto al resto de materiales de estudio. Contamos con una extensa plantilla de profesores especializados en las distintas áreas formativas, con una amplia experiencia en el ámbito docente.

El alumno podrá contactar con los profesores y formular todo tipo de dudas y consultas, así como solicitar información complementaria, fuentes bibliográficas y asesoramiento profesional. Podrá hacerlo de las siguientes formas:

- **Por e-mail**: El alumno podrá enviar sus dudas y consultas a cualquier hora y obtendrá respuesta en un plazo máximo de 48 horas.

- **Por teléfono**: Existe un horario para las tutorías telefónicas, dentro del cual el alumno podrá hablar directamente con su tutor.

- **A través del Campus Virtual**: El alumno/a puede contactar y enviar sus consultas a través del mismo, pudiendo tener acceso a Secretaría, agilizando cualquier proceso administrativo así como disponer de toda su documentación

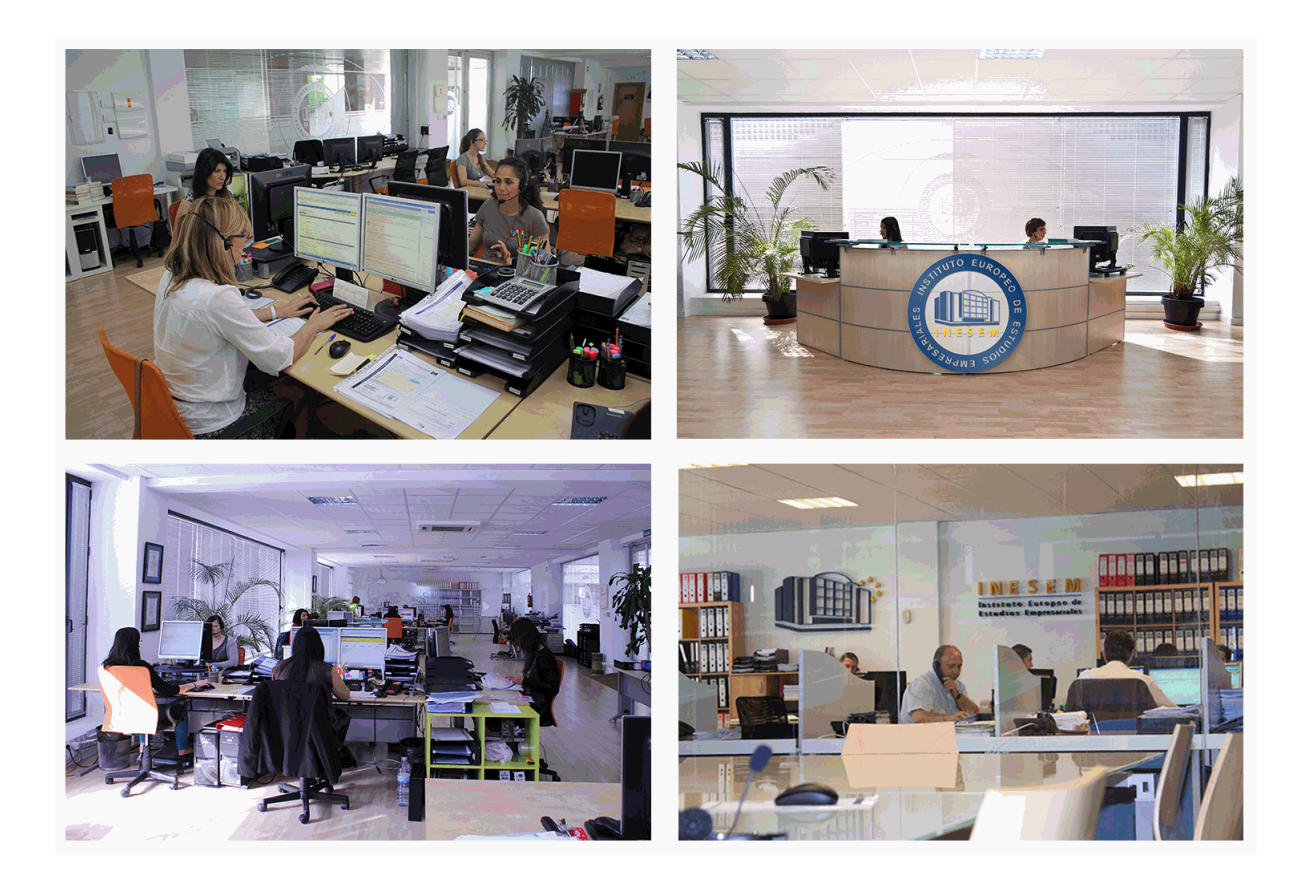

El alumno cuenta con un período máximo de tiempo para la finalización del curso, que dependerá de la misma duración del curso. Existe por tanto un calendario formativo con una fecha de inicio y una fecha de fin.

#### *campus virtual online*

especialmente dirigido a los alumnos matriculados en cursos de modalidad online, el campus virtual de inesem ofrece contenidos multimedia de alta calidad y ejercicios interactivos.

# *comunidad*

servicio gratuito que permitirá al alumno formar parte de una extensa comunidad virtual que ya disfruta de múltiples ventajas: becas, descuentos y promociones en formación, viajes al extranjero para aprender idiomas...

#### *revista digital*

el alumno podrá descargar artículos sobre e-learning, publicaciones sobre formación a distancia, artículos de opinión, noticias sobre convocatorias de oposiciones, concursos públicos de la administración, ferias sobre formación, etc.

#### *secretaría*

Este sistema comunica al alumno directamente con nuestros asistentes, agilizando todo el proceso de matriculación, envío de documentación y solución de cualquier incidencia.

Además, a través de nuestro gestor documental, el alumno puede disponer de todos sus documentos, controlar las fechas de envío, finalización de sus acciones formativas y todo lo relacionado con la parte administrativa de sus cursos, teniendo la posibilidad de realizar un seguimiento personal de todos sus trámites con INESEM

**UNIDAD DIDÁCTICA 1. INTRODUCCIÓN A LA TELEFORMACIÓN**

**UNIDAD DIDÁCTICA 2. LA CREACIÓN DE CONTENIDO EN EL E-LEARNING. PRINCIPALES RASGOS CARACTERÍSTICOS**

**UNIDAD DIDÁCTICA 3. ESTÁNDARES DE CALIDAD E-LEARNING**

**UNIDAD DIDÁCTICA 4. DISEÑO Y ESTRUCTURACIÓN DE CONTENIDOS EN EL E-LEARNING**

**UNIDAD DIDÁCTICA 5. ESTÁNDARES, ESPECIFICACIONES E HISTORIA EN EL E-LEARNING**

**UNIDAD DIDÁCTICA 6. IMPLEMENTACIÓN DEL ESTÁNDAR SCORM 1.2.**

**UNIDAD DIDÁCTICA 7. EMPAQUETAMIENTO DE CONTENIDOS SCORM E INSERCIÓN DE METADATOS CON RELOAD EDITOR.**

**UNIDAD DIDÁCTICA 8. ENTORNOS DE EJECUCIÓN, PRUEBA Y SEGUIMIENTO. MOODLE**

**UNIDAD DIDÁCTICA 9. MODELO DE DATOS. VERSIONES DE SCORM.**

**UNIDAD DIDÁCTICA 10. CREACIÓN DE CONTENIDO CON EXE LEARNING Y SU INTEGRACIÓN EN MOODLE UNIDAD DIDÁCTICA 11. CREACIÓN DE CONTENIDO CON COURSEGENIE (WIMBA CREATE) Y SU INTEGRACIÓN EN MOODLE**

**UNIDAD DIDÁCTICA 12. INTEGRACIÓN DE OTROS RECURSOS DIDÁCTICOS EN TALLERES Y BASES DE DATOS**

**UNIDAD DIDÁCTICA 13. CREACIÓN DE EJERCICIOS DE AUTOEVALUACIÓN CON HOTPOTATOES, HERRAMIENTAS E-LEARNING Y SU INTEGRACIÓN EN MOODLE**